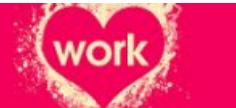

# **Making my future work !**

# **Un exemple de séquence pour une classe de 2nd bac pro**

## **section européenne**

## *Descriptif :*

Après leur premier vrai contact avec le monde de l'entreprise en PFMP, les élèves de 2nd bac pro section européenne (commerce et logistique) travaillent sur une séquence orientée vers le monde professionnel.

*Sommaire :*

- $\bullet$  La tâche finale
- Les tâches intermédiaires
- La réalisation de la tâche finale

"Making my future work !" propose aux élèves d'aborder le thème de l**'emploi** et de la **mobilité**. Elle intervient après leur retour de **PFMP** pour puiser dans leur vécu et permettre la réalisation de la tâche finale.

Les activités de la séquence permettent aux élèves de se **familiariser** au **vocabulaire** et aux **types de textes professionnels** sans spécialisation excessive pour aborder la **DNL** en classe de 1ère bac pro. En accord avec la collègue qui enseigne la DNL, il a été convenu qu'une séquence abordant l'**étude** et la **réalisation** de son **CV** et de sa **lettre de motivation** était un préalable indispensable au départ en **PFMP** à Malte ou à Dublin en classe de 1ère bac pro.

## **La tâche finale**

Tâche finale : A l'occasion de votre **retour de stage**, vous faites un **bilan** de ce que vous savez maintenant faire ou de ce que vous avez appris. Vous complétez votre **CV Europass** et vous préparez votre **lettre de motivation** pour **postuler** dans une **vidéo**.

## **Les tâches intermédiaires**

## **Tâche 1**

A l'aide d'un document vidéo, je recense les tâches que j'ai effectuées en PFMP. CO/A2+-B1

## **You Tube**

#### **"On the Job with Bob" - Grocery Store Clerk** (Video [Youtube](https://www.youtube.com/watch?v=nXSksCttb8A))

Vidéo sur site de Fox MorningNews montrant le présentateur Bob Grene de retour dans la supérette où il a effectué un petit boulot avant de devenir une célébrité de la chaîne. CC BY NC ND.

## **Tâche 2**

Après avoir étudié un CV, je complète mon CV [Europass](https://europass.cedefop.europa.eu/editors/en/cv/compose) <sup>r</sup>en ligne. CE-EE/A2+-B1

## **Tâche 3**

Parmi des **petites annonces**, je choisis celle(s) qui peut ou peuvent correspondre à mon **futur emploi**. CE-B1

## **Tâche 4**

Je prépare ma candidature avec une lettre de [motivation](https://www.myperfectcoverletter.com/mpcl/template/coverLetter.aspx)  $\mathbb{Z}$  et je me filme pour **postuler**. EE- EOC-B1

Member Sign In - My Perfect [CoverLetter](https://www.myperfectcoverletter.com/mpcl/template/coverLetter.aspx) (HTML de 56.5 ko) Site générateur de lettre de motivation avec modèles (nécessité de créer un compte et de s'enregistrer)

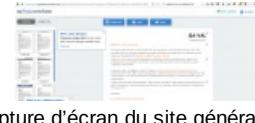

Capture d'écran du site générateur de courriers professionnels avec des modèles personnalisables.

## **La réalisation de la tâche finale**

La tâche finale consiste en la **réalisation** d'une **vidéo** dans laquelle les élèves devront **présenter** leurs **parcours** et **mettre en avant** leurs **compétences professionnelle**s nouvellement acquises pour **obtenir un emploi** en utilisant une **carte mentale**. Cette réalisation sera possible après la préparation d'une candidature avec une lettre de motivation.

Techniquement les élèves utilisent leur **téléphone portable** pour se filmer et envoie à l'enseignant le fichier dès qu'ils sont satisfaits de leur réalisation.

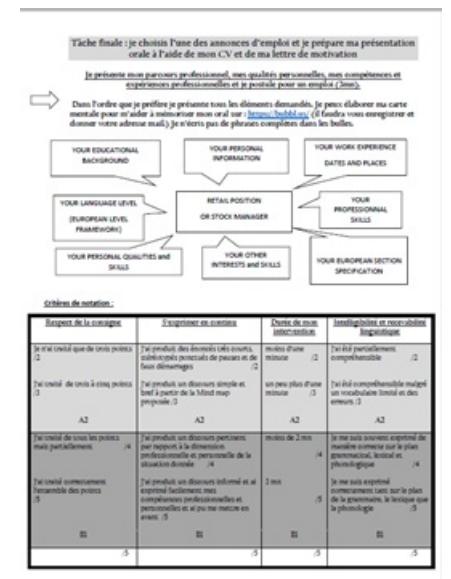

Document élève avec consigne, méthode et critères d'évaluation

La worksheet de la séquence : les trois dernières pages correspondent à la tâche 2 pour les 2nd logistique.

**[Worksheet](http://sr13-pedaspip-01.in.ac-poitiers.fr/anglais_lp/sites/anglais_lp/IMG/pdf/make_my_future_work_2nd_euro.pdf) de la séquence (PDF de 2 Mo)** Intégralité des contenus pour les élèves.

## **Document joint**

Europass : [Curriculum](https://europass.cedefop.europa.eu/editors/en/cv/compose) vitae European Skills Passport (HTML de 4.8 ko)

Lien direct vers le site www.europass.cedefop .europa.eu pour composer, éditer, modifier et sauvegarder son CV.

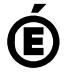

Avertissement : ce document est la reprise au format pdf d'un article proposé sur l'espace pédagogique de l'académie de Poitiers. Il ne peut en aucun cas être proposé au téléchargement ou à la consultation depuis un autre site.

2/2